## Ćwiczenie I:

# *Ocena aktywności/reaktywności dodatków mineralnych z wykorzystaniem metod fizycznych i chemicznych*

### **Cel ćwiczenia:**

Celem ćwiczenia jest ocena aktywności/reaktywności dodatków mineralnych do cementu i betonu takich jak popiół lotny krzemionkowy i wapienny, pył krzemionkowy i granulowany żużel wielkopiecowy z wykorzystaniem wybranych metod fizycznych i chemicznych.

Metody chemiczne to bezpośrednie metody oceny reaktywności, które polegają na określeniu zawartości reaktywnych składników (SiO<sub>2</sub>, Al<sub>2</sub>O<sub>3</sub> i CaO) w badanym materiale

Metody fizyczne to pośrednie metody, które polegają na ocenie wpływu badanego materiału na wytrzymałość cechy użytkowe zaprawy cementowej lub wapiennej przegotowanej z jego udziałem.

### **Program ćwiczenia:**

- 1. Omówienie reaktywności i właściwości pucolanowych popiołów lotnych krzemionkowych i pyłu krzemionkowego.
- 2. Omówienie reaktywności i właściwości hydraulicznych popiołów lotnych wapiennych i granulowanego żużla wielkopiecowego.
- 3. Ocena wpływu popiołów lotnych, pyłu krzemionkowego i granulowanego żużla wielkopiecowego na cechy użytkowe i trwałość kompozytów cementowych i betonu.
- 4. Charakterystyka metod fizycznych i chemicznych stosowanych w ocenie reaktywności pucolanowej i hydraulicznej materiałów.
- 5. Oznaczenie reaktywności popiołów lotnych, pyłu krzemionkowego oraz granulowanego żużla wielkopiecowego z wykorzystaniem wybranych metod fizycznych i chemicznych.

### **Wymagane podstawy teoretyczne:**

Rodzaje materiałów stosowanych jako dodatki mineralne do cementu i betonu zgodnie z wymaganiami norm odpowiednio PN-EN:197-1 i PN-EN 450-1. Właściwości oraz reaktywność pucolanowa i hydrauliczna dodatków mineralnych oraz wpływ tej reaktywności na cechy użytkowe i trwałość kompozytów cementowych i betonu. Wymaganie normowe odnośnie reaktywności popiołów lotnych, pyłu krzemionkowego i granulowanego żużla wielkopiecowego. Metody fizyczne i chemiczne oceny reaktywności dodatków mineralnych.

Studia stacjonarne – Chemia Budowlana – I stopień – IV Rok – semestr 7

#### **Warunki zaliczenia zajęć:**

Warunkiem zaliczenia jest pozytywna ocena z kolokwium odbywającego się na początku zajęć (forma pisemna lub ustna ) oraz wykonanie ćwiczenia i poprawne opracowanie sprawozdania wraz z interpretacją wyników.

#### **Uwaga!!!**

- po zakończeniu zajęć, osoby biorące udział w ćwiczeniach mają obowiązek posprzątania laboratorium oraz oddania sprzętu niezbędnego do wykonania ćwiczenia
- na zajęciach laboratoryjnych obowiązuje odzież ochronna (fartuch)
- podczas przebywania w laboratorium obowiązuje Regulamin Pracowni i Regulamin BHP (wywieszone do wglądu przy wejściu do pracowni)

#### **Literatura:**

- 1. W. Kurdowski, *Chemia cementu i betonu*, Wydawnictwo Polski Cement, Kraków 2010, Wydawnictwo Naukowe PWN, Warszawa 2010.
- 2. Z. Giergiczny, *Popiół lotny w składzie cementu i betonu*, Monografia, Wydawnictwo Politechniki Śląskiej, Gliwice 2013.
- 3. S. Peukert, *Cementy powszechnego użytku i specjalne. Podstawy produkcji, właściwości i zastosowanie*, Polski Cement Sp. z o.o., Kraków 2000.
- 4. A. Bobrowski, M. Gawlicki, A. Łagosz, W. Nocuń-Wczelik (red. W. Nocuń-Wczelik), *Cement. Metody badań. Wybrane kierunki stosowania*, Wydawnictwa AGH, Kraków. 2015.
	- *Rozdz. 4. M. Gawlicki – Oznaczanie pucolanowości.*
- 5. A. Bobrowski, M. Gawlicki, A. Łagosz, E, W. Nocuń-Wczelik, E. Paluch, M. Pyzalski, W. Roszczynialski (red. W. Nocuń-Wczelik), *Laboratorium Materiałów Wiążących*, Wydawnictwa AGH, Kraków 2003.
	- *Rozdz. 5. W. Roszczynialski – Metody badania aktywności pucolanowej.*
- 6. Z. Giergiczny, J. Małolepszy, J. Szwabowski, J. Świński, *Cementy z dodatkami mineralnymi w technologii betonów nowej generacji*, Górażdże Cement, Opole 2002.
- 7. E. Giergiczny, K. Góralna, *Mielony granulowany żużel wielkopiecowy – dodatek do betonu typu II*, Budownictwo Technologie Architektura, styczeń – marzec, 2008, s. 56-59.
- 8. E. Tkaczewska, *Metody badań aktywności pucolanowej dodatków mineralnych*, Materiały Ceramiczne, Polskie Towarzystwo Ceramiczne, Kraków 2011, t. 63, nr 3, s. 536-541
- 9. Norma PN-EN 197-1:2012. *Cement – Część 1: Skład, wymagania i kryteria zgodności dotyczące cementów powszechnego użytku.* Polski Komitet Normalizacyjny. Warszawa 2012.

Studia stacjonarne – Chemia Budowlana – I stopień – IV Rok – semestr 7

- 10. Norma PN-EN 206-1:2014. *Beton – Wymagania, właściwości, produkcja i zgodność.*  Polski Komitet Normalizacyjny. Warszawa 2014.
- 11. Norma PN-EN 450-1:2012. *Popiół lotny do betonu – Część 1: Definicje, specyfikacje i kryteria zgodności.* Polski Komitet Normalizacyjny. Warszawa 2012.
- 12. Norma PN-EN 13263-1:2010. *Pył krzemionkowy do betonu – Część 1: Definicje, wymagania i kryteria zgodności.* Polski Komitet Normalizacyjny. Warszawa 2010.
- 13. Norma PN-EN 15167-1:2007. *Mielony granulowany żużel wielkopiecowy do stosowania w betonie, zaprawie i zaczynie – Część 1: Definicje, specyfikacje i kryteria zgodności.* Polski Komitet Normalizacyjny. Warszawa 2007.
- 14. Norma PN-EN 196-1:2016. *Metody badania cementu – Część 1: Oznaczanie wytrzymałości*. Polski Komitet Normalizacyjny. Warszawa 2016.
- 15. Norma PN-EN 196-2:2006. *Metody badania cementu – Część 2: Analiza chemiczna cementu.* Polski Komitet Normalizacyjny. Warszawa 2006.
- 16. Norma ASTM C379-65. *Specification for Fly Ash for Use as a Pozzolanic Material with Lime.* American Society for Testing and Materials. West Conshohocken 1966 (wycofana)
- 17. Norma ASTM C593-06(2011). *Standard Specification for Fly Ash and Other Pozzolans for Use With Lime for Soil Stabilization*. American Society for Testing and Materials. West Conshohocken 2011.
- 18. ASTM C109/C109M-12. *Standard Test Method for Compressive Strength of Hydraulic Cement Mortars (Using 2-in. or [50-mm] Cube Specimens)*. American Society for Testing and Materials. West Conshohocken 2012.
- 19. Czasopisma: *Materiały Budowlane, Budownictwo Technologie Architektura, Cement Wapno Beton i in.*

#### Instrukcja wykonawcza

### *Oznaczenie zawartości reaktywnej krzemionki (SiO2) w popiele lotnym zgodnie z metodą zawartą w normie PN-EN 196-2:2006*

Pod pojęciem reaktywnej krzemionki w popiele lotnym rozumie się różnicę pomiędzy całkowitą zawartością krzemionki i zawartością krzemionki w częściach nierozpuszczalnych.

### *1. Oznaczenie całkowitej zawartości krzemionki (SiO2) w popiele lotnym*

#### **Stosowane odczynniki i materiały:**

- − nadtlenek sodu (Na2O2)sproszkowany,
- − stężony kwas chlorowodorowy (HCl),
- − stężony kwas siarkowy (H2SO4),
- − kwas fluorowodorowy (HF),
- − azotan srebra (AgNO3).

### **Stosowane urządzenia i naczynia laboratoryjne:**

- − elektryczny piec laboratoryjny,
- − elektryczna płyta grzewcza,
- − eksykator,
- − tygle i pokrywki platynowe,
- − zlewki szklane o pojemności 400 ml,
- − szklane szkiełka zegarkowe,
- − kolba miarowa o pojemności 500 ml,
- − sączki średnioporowate,
- − cylindry miarowe o pojemności 10, 50 ml.

### **Wykonanie oznaczenia:**

#### Rozkład próbki popiołu z nadtlenkiem sodu

1. Odważyć na wadze analitycznej (1±0,05) g popiołu (m<sub>0</sub>) i przenieść do tygla platynowego zawierającego 2 g nadtlenku sodu i wszystko dokładnie wymieszać. Mieszaninę w tyglu przykryć ok. 1 g nadtlenku sodu.

- 2. Tygiel platynowy z zawartością, przykryty platynową pokrywką, wprowadzić do zimnego eklektycznego pieca laboratoryjnego i ogrzewać do temperatury  $(500\pm10)$ <sup>o</sup>C.
- 3. Po 30 minutach wyjąć tygiel platynowy z pieca i pozostawić do ostygnięcia do temperatury pokojowej. Jeżeli spieczona masa przywiera do ścianek tygla, powtórzyć rozkład w temperaturze niższej o ok. 10°C.
- 4. Przenieść spieczony stop do zlewki 400 ml i dokładnie spłukać tygiel 150 ml zimnej wody, a następnie zlewkę przykryć szkiełkiem zegarkowym i ogrzewać do całkowitego rozpuszczenia stałej substancji (roztwór musi być klarowny, bez jakichkolwiek grudek).
- 5. Dodać 50 ml stężonego kwasu chlorowodorowego do roztworu, zwracając uwagę, aby roztwór był całkowicie klarowny. Jeżeli roztwór nie jest klarowny, roztwór odrzucić i powtórzyć rozkład z udziałem nadtlenku sodu w temperaturze wyższej o 10°C lub podwoić czas przebywania tygla z zawartością w piecu.
- 6. Do roztworu dodać 1 ml rozcieńczonego kwasu siarkowego (1+1), po czym roztwór ogrzać do wrzenia i gotować przez 30 minut (służy do tego elektryczna płyta grzewcza). Gdy roztwór pryska, przykryć zlewkę szkiełkiem zegarkowym.
- 7. Tak przygotowany roztwór jest gotowy do wytrącania krzemionki.

### Wytrącanie i oznaczanie krzemionki całkowitej – metoda podwójnego odparowania

- 8. Roztwór przygotowany w sposób opisany w pkt 7 odparować do sucha na elektrycznej płycie grzewczej w temperaturze (105±5)°C. Zwilżyć kilkoma kroplami stężonego kwasu chlorowodorowego. Całość ochłodzić do temperatury pokojowej.
- 9. Po ochłodzeniu do pozostałości dodać 10 ml stężonego kwasu chlorowodorowego. Po kilku minutach rozcieńczyć 50 ml wody, podgrzać do wrzenia i gorący roztwór przesączyć przez średnioporowaty sączek do kolby miarowej o pojemności 500 ml. Sącząc należy pamiętać, aby wszelki przylegający do ścianek zlewki osad przenieść do sączka.
- 10. Sączek z osadem przemyć trzykrotnie gorącą wodą.
- 11. Przesącz z wodą po przemywaniu odparować w taki sam sposób, jak na początku oznaczania, dodać 10 ml stężonego kwasu chlorowodorowego i rozcieńczyć 50 ml wody. Całość podgrzać do wrzenia, a następnie przesączyć przez ten sam średnioporowaty sączek do tej samej kolby pomiarowej o pojemności 500 ml.
- 12. Sączek z osadem przemyć trzykrotnie gorącą wodą aż do zaniku obecności jonów chloru, sprawdzając to za pomocą badania z azotanem srebra (niewypłukany chlor może zawyżyć wynik oznaczenia całkowitego dwutlenku krzemu w badanej próbce). Wodę po przemywaniu zbierać do tej samej kolby pomiarowej o pojemności 500 ml.
- 13. Sączek z osadem przenieść do tygla platynowego i całość w tyglu prażyć do stałej masy w piecu o temperaturze  $(1175\pm25)$ °C (na ogół do uzyskania stałej masy wystarczy prażenie przez 60 minut).

14. Po wyprażeniu gorący tygiel umieścić w eksykatorze na ok. 2 godziny (temperatura tygla powinna zbliżyć się do temperatury pokojowej). Po ochłodzeniu zważyć tygiel z osadem (**m1**).

#### **Zawartość zanieczyszczonego SiO2 w próbce popiołu oblicza się ze wzoru:**

$$
X(zanieczysz.SiO2) = \frac{m_1}{m_0} \cdot 100
$$

gdzie:

- $X$  zawartość zanieczyszczonego SiO<sub>2</sub> w badanym popiele, %wag.,
- $m_0$  masa próbki popiołu użytego do badania, g,
- $m_1$  masa oznaczona według pkt. 14, g.
- 15. Po zważeniu tygiel z osadem zwilżyć 1 ml wody, dodać 10 ml kwasu fluorowodorowego i dwie krople kwasu siarkowego. Całość odparować pod wyciągiem na elektrycznej płycie grzewczej, aż do zaniku występowania białych dymów kwasu siarkowego.
- 16. Tygiel z pozostałością po odparowaniu prażyć przez 10 minut w piecu w temperaturze (117525)C, następne ochłodzić w eksykatorze do temperatury pokojowej i zważyć (**m2**).

### **Zawartość czystego SiO2 w próbce popiołu oblicza się ze wzoru:**

$$
Y(czysty SiO2) = \frac{m_1 - m_2}{m_0} \cdot 100
$$

gdzie:

 $Y$  – zawartość czystego SiO<sub>2</sub> w badanym popiele, %wag.,

m<sup>0</sup> – masa próbki popiołu użytego do badania, g.

m<sup>1</sup> – masa oznaczona według pkt. 14, g,

m<sup>2</sup> – masa oznaczona według pkt. 16, g.

# całkowite Si $O_2 = X$  (zanieczysz. Si $O_2$ ) + Y(czysty Si $O_2$ )

### gdzie:

 $X$  – zawartość zanieczyszczonego SiO<sub>2</sub> w badanym popiele, %wag.,

 $Y$  – zawartość czystego SiO<sub>2</sub> w badanym popiele, %wag.

### *2. Oznaczenie zawartości nierozpuszczalnej krzemionki (SiO2) w popiele lotnym*

#### **Stosowane odczynniki i materiały:**

- − stężony kwas chlorowodorowy (HCl),
- − rozcieńczony kwas chlorowodorowy (1+3) i (1+9),
- − wodorotlenek potasu (NaOH),
- − azotan srebra (AgNO3).

#### **Stosowane urządzenia i naczynia laboratoryjne:**

- − porcelanowa parownica,
- − elektryczny piec laboratoryjny,
- − elektryczna płyta grzewcza,
- − kolba stożkowa 250 ml połączona z chłodnicą kulkową,
- − chłodnica zwrotna,
- − sączki średnioporowate,
- − cylindry miarowe o pojemności 50, 100 ml.

### **Wykonanie oznaczenia:**

Oznaczanie pozostałości nierozpuszczalnej w kwasie chlorowodorowym i wodorotlenku potasu

- 1. Odważyć na wadze analitycznej (1±0,05) g popiołu (m<sub>0</sub>), przenieść do porcelanowej parownicy, dodać 25 ml wody i wszystko wymieszać.
- 2. Dodać 40 ml stężonego kwasu chlorowodorowego. Ostrożnie podgrzać roztwór i pręcikiem szklanym rozetrzeć próbkę do całkowitego rozkładu.
- 3. Otrzymaną mieszaninę odparować do sucha na elektrycznej płycie grzejnej, a następnie dwukrotnie dodać po 20 ml stężonego kwasu chlorowodorowego, za każdym razem całość odparowywać do sucha.
- 4. Do pozostałości z trzeciego odparowania dodać 100 ml rozcieńczonego kwasu chlorowodorowego (1+3). Ponownie podgrzać i sączyć przez średnioporowaty sączek, przemywając gorącą wodą aż do zaniku obecności jonów chloru, sprawdzając to za pomocą badania z azotanem srebra.
- 5. Sączek z zawartością przenieść do kolby stożkowej o pojemności 250 ml połączonej z chłodnicą kulkową i dodać 100 ml roztworu wodorotlenku potasu. Całość pozostawić na 16

Studia stacjonarne – Chemia Budowlana – I stopień – IV Rok – semestr 7

godzin w temperaturze pokojowej, a następnie całość gotować pod chłodnicą zwrotną przez kolejnej 4 godziny.

- 6. Osad sączyć przez średnioporowaty sączek, przemyć 100 ml wody zakwaszonej rozcieńczonym kwasem chlorowodorowym (1+9), a na końcu prawie wrzącą wodą aż do zaniku obecności jonów chloru, sprawdzając to za pomocą badania z azotanem srebra.
- 7. Osad prażyć do stałej masy w temperaturze  $(950\pm 25)$ °C (na ogół wystarcza prażenie przez 30 minut). Zważyć masę pozostałości nierozpuszczalnej (**m3**).

#### Oznaczanie zawartości reaktywnej (rozpuszczalnej) krzemionki

- 8. Osad po prażeniu w piecu w temperaturze (950±25)° potraktować jako próbkę wyjściową do oznaczenia zawartości krzemionki całkowitej w pozostałości nierozpuszczalnej. Masa próbki użytej do badań jest równa masie pozostałości nierozpuszczalnej (**m3**).
- 9. Powtórzyć całą procedurę opisaną w pkt. 1.

# reakt.  $SiO_2 = cakk. SiO_2 - cakk. SiO_2$  w pozost. nierozp.

## **Wyniki oznaczeń zawartości reaktywnego SiO<sup>2</sup> w popiele lotnym według procedury normy PN-EN 196-2:2006:**

Zawartość zanieczyszczonego  $SiO<sub>2</sub>$  w próbce popiołu lotnego:

masa próbki popiołu użytego do badania:  $m_0 =$ g,

masa oznaczona według pkt. 14 instrukcji wykonawczej (część: Oznaczenie całkowitej zawartości krzemionki (SiO<sub>2</sub>) w popiele lotnym): m<sub>1</sub> =  $q$ .

$$
X(zanieczysz.SiO2) = \frac{m_1}{m_0} \cdot 100 = \cdots
$$

Obliczona zawartość zanieczyszczonego  $SiO<sub>2</sub>$  wyrażona jest w %wag.

Zawartość czystego SiO<sub>2</sub> w próbce popiołu lotnego:

masa próbki popiołu użytego do badania: m<sup>0</sup> = \_\_\_\_\_\_\_\_\_\_\_\_ g,

masa oznaczona według pkt. 16 instrukcji wykonawczej (część: Oznaczenie całkowitej zawartości krzemionki  $(SiO<sub>2</sub>)$  w popiele lotnym):  $m_1 =$  \_\_\_\_\_\_\_\_\_\_\_\_\_\_\_\_\_ g,

masa oznaczona według pkt. 14 instrukcji wykonawczej (część: całkowitej zawartości krzemionki  $(SiO<sub>2</sub>)$  w popiele lotnym):  $m<sub>2</sub> =$  \_\_\_\_\_\_\_\_\_\_\_\_\_\_\_\_\_\_\_ g.

$$
X(czysty SiO2) = \frac{m_1 - m_2}{m_0} \cdot 100 = \cdots
$$

Obliczona zawartość czystego  $SiO<sub>2</sub>$  wyrażona jest w %wag.

Całkowita zawartość  $SiO<sub>2</sub>$  w próbce popiołu lotnego:

$$
calk. SiO2 = X(zanieczysz.SiO2) + Y(czysty SiO2) = \cdots
$$

Obliczona całkowite zawartość  $SiO<sub>2</sub>$  w popiele wyrażona jest w %wag.

Studia stacjonarne – Chemia Budowlana – I stopień – IV Rok – semestr 7

#### Zawartość nierozpuszczalnego SiO<sub>2</sub> w próbce popiołu lotnego:

masa próbki popiołu użytego do badania (czyli osad w wypalonym tyglu przy oznaczaniu części nierozpuszczalnych):  $m_3 =$  \_\_\_\_\_\_\_\_\_\_\_\_\_\_\_\_\_\_ g,

# $reakt. SiO<sub>2</sub> = cakk. SiO<sub>2</sub> - cakk. SiO<sub>2</sub>$  w pozost. nierozp. = ...

Zawartość całkowitego SiO<sub>2</sub> w pozostałości nierozpuszczalnej wyznaczyć tak jak w przypadku oznaczenia całkowitego SiO<sup>2</sup> w wyjściowej próbce popiołu lotnego.

Obliczona zawartość reaktywnego  $SiO<sub>2</sub>$  wyrażona jest w %wag.

Studia stacjonarne – Chemia Budowlana – I stopień – IV Rok – semestr 7

#### Instrukcja wykonawcza

*Oznaczenie zawartości reaktywnej krzemionki (SiO2) i reaktywnego tlenku glinu (Al2O3) w popiele lotnym według metody normowej ASTM C379-65T*

#### **Stosowane odczynniki i materiały:**

- − 0,5 M i 1 M NaOH,
- − stężony kwas chlorowodorowy,
- − rozcieńczony kwas chlorowodorowy (1+9),
- − 0,1 M kwas chlorowodorowy,
- − mianowany roztwór EDTA,
- − woda amoniakalną (1+1),
- − roztwór buforowy,
- − kwas salicylowy,
- − octan amonowy,
- − kwas octowy lodowaty,
- − chlorek amonu
- − roztwór wersenianiu miedzi,
- − błękit bromofenolowy,
- − wskaźnik PAN,
- − woda destylowana.

#### **Stosowane urządzenia i naczynia laboratoryjne:**

- − suszarka laboratoryjna,
- − piec laboratoryjny,
- − okrągłodenna kolba dwuszyjna ze szlifami o pojemności 250 ml owinięta spiralą grzejną,
- − chłodnica zwrotna,
- − mieszadło magnetyczne,
- − łąźnia laboratoryjna do ogrzewania roztworów w szkle laboratoryjnym,
- − eksykator,
- − kolby miarowa szklana o pojemności 500 ml,
- − zlewki szklane o pojemności 250 ml,
- − cylindry miarowe o pojemności 10, 50 i 100 ml,
- − pipety jednomiarowe o pojemności 50 i 100 ml,
- − lejki szklane,

Studia stacjonarne – Chemia Budowlana – I stopień – IV Rok – semestr 7

- − pręciki szklane do mieszania roztworu w szkle laboratoryjnym,
- − sączki ilościowe średnioporowate,
- − tygle porcelanowe do prażenia sączków z osadem,
- − termometr laboratoryjny,

#### **Wykonanie oznaczenia:**

- 1. Odważyć na wadze analitycznej  $(1\pm 0.05)$  g popiołu lotnego.
- 2. Próbkę popiołu przenieść do okrągłodennej kolby dwuszyjnej ze szlifami o pojemności 250 ml (kolba owinięta spiralą grzejną), a następnie wlać 100 ml 1 M wodorotlenku sodu.
- 3. Jeden z tubusów zamknąć chłodnicą zwrotną, a do drugiego wprowadzić termometr.
- 4. Roztwór w kolbie ogrzać do temperatury 80°C, a następnie mieszać roztwór w sposób ciągły przez 1,5 godziny, umieszczając kolbę na mieszadle magnetycznym.
- 5. Roztwór przesączyć przez sączek ilościowy średnioporowaty do zlewki o pojemności 250 ml, przemywając osad na sączku kilkakrotnie 0,5-molowym gorącym roztworem wodorotlenku sodu.
- 6. Przesącz zakwasić stężonym kwasem chlorowodorowym i odparować do sucha na łaźni laboratoryjnej.
- 7. Po ochłodzeniu, osad w zlewce najpierw zwilżyć 10 ml stężonego kwasu chlorowodorowego, potem dokładnie rozetrzeć pręcikiem szklanym i ponownie odparować do sucha na łaźni.
- 8. Zlewkę wraz z osadem umieścić w suszarce w temperaturze 105-110°C przez 1 godzinę.
- 9. Po wyjęciu zlewki z suszarki i ochłodzeniu osad ponownie zalać 10 ml stężonego kwasu chlorowodorowego, dokładnie rozetrzeć pręcikiem szklanym i dodać ok. 1g chlorku amonu.
- 10. Powstałą mieszaninę ogrzewać przez 10 minut na łaźni, a następnie do zlewki, w której znajduje się osad, wlać ok. 100 ml wrzącej wody, całość wymieszać i natychmiast przesączyć przez sączek ilościowy średnioporowaty, zbierając przesącz do kolby miarowej szklanej o pojemności 500 ml.
- 11. Pozostały w zlewce osad przemyć małymi porcjami najpierw rozcieńczonego kwasu chlorowodorowego (1+9), a następnie gorącej wody z tryskawki, aby próbka ilościowo została przeniesiona do kolby (minimalizacja strat badanej próbki).
- 12. Osad na lejku również przemyć dwukrotnie porcjami gorącej wody w ilości ok. 30 ml,
- 13. Sączek wraz z osadem umieścić w uprzednio wyprażonym do stałej masy tyglu porcelanowym, a następnie tygiel wraz z osadem wyprażyć do stałej masy w piecu w temperaturze 1100C (na ogół do osiągnięcia stałej masy wystarczy prażenie w temperaturze  $1100^{\circ}$ C przez ok. 30 minut).
- 14. Zawartość kolby miarowej uzupełnić wodą destylowaną do kreski i całość dokładnie wymieszać.

#### **Oznaczenie zawartości reaktywnego SiO<sup>2</sup> w próbce badanego materiału:**

Tygiel porcelanowy wraz z wyprażonym osadem wyjąć z pieca i ostudzić w eksykatorze. Po ostudzeniu zważyć tygiel z osadem na wadze analitycznej.

Zawartość reaktywnego SiO<sub>2</sub> obliczyć ze wzoru:

$$
X(reakt.SiO_2)=\frac{m_3-m_2}{m_1}\cdot 100
$$

gdzie:

 $X(reakt.SiO<sub>2</sub>)$  – zawartość reaktywnego  $SiO<sub>2</sub>$  w badanym materiale, %wag.,

m<sup>1</sup> – masa próbki użytej w badaniu, g,

m<sup>2</sup> – masa pustego wyprażonego do stałej masy tygla porcelanowego, g,

m<sup>3</sup> – masa tygla z wyprażonym osadem, g.

#### **Oznaczenie zawartości reaktywnego Al2O<sup>3</sup> w próbce badanego materiału:**

- 1. Z kolby miarowej odmierzyć pipetą szklaną 50 ml roztworu i przenieść go do zlewki szklanej o pojemności 250 ml.
- 2. Zawartość w zlewce rozcieńczyć wodą do ok. 200 ml, dodać kilka kropli błękitu bromofenolowego do uzyskania lekko żółtego zabarwienia.
- 3. Do roztworu dodać wody amoniakalnej (1+1) do uzyskania pierwszego trwałego niebieskiego zabarwienia, a następnie 20 ml 0,1 M kwasu chlorowodorowego, 15 ml roztworu buforowego i 10-15 kropli roztworu kwasu salicylowego.
- 4. Roztwór w zlewce ogrzać nad płomieniem palnika do osiągnięcia temperatury 40-50°C.
- 5. Dodać kroplami 25% roztwór octanu amonowego do uzyskania trwałego, niebieskiego zabarwienia, po czym szybko dodać 5 ml kwasu octowego lodowatego, 3 krople roztworu wersenianiu miedzi i 8 kropli roztworu wskaźnika PAN do uzyskania różowego zabarwienia.
- 6. Roztwór doprowadzić do wrzenia, a następnie miareczkować mianowanym roztworem EDTA do do zmiany barwy z różowej na żółtą, notując objętość zużytego EDTA.
- 7. Roztwór ponownie doprowadzić do wrzenia, ale tym razem ogrzewać roztwór w temperaturze wrzenia przez ok. 20 sekund.
- 8. W przypadku powrotu do barwy różowej znowu miareczkować roztwór mianowanym roztworem EDTA do uzyskania trwałego żółtego zabarwienia.

Studia stacjonarne – Chemia Budowlana – I stopień – IV Rok – semestr 7

9. Ogrzewanie i miareczkowanie roztworu powtarzać do momentu, gdy roztwór nie powróci do barwy różowej.

Zawartość reaktywnego Al<sub>2</sub>O<sub>3</sub> obliczyć ze wzoru:

$$
X(\text{reakt}. \text{Al}_2\text{O}_3) = \frac{V \cdot K}{m_1}
$$

gdzie:

X(reakt.Al2O3) – zawartość reaktywnego Al2O<sup>3</sup> w badanym materiale, %wag.,

m<sup>1</sup> – masa próbki użytej w badaniu, g,

- V całkowita objętość roztworu EDTA zużytego do miareczkowania jonów glinu, ml,
- K miano roztworu EDTA, wyrażone w gramach tlenku glinu na 1 ml roztworu, g/ml.

# **Wyniki oznaczeń zawartości reaktywnej krzemionki (SiO2) i reaktywnego tlenku glinu (Al2O3) w popiele lotnym zgodnie z normą ASTM C379-65T:**

Zawartość reaktywnego  $SiO<sub>2</sub>$  w próbce popiołu:

masa próbki popiołu użytego do badania:  $m_1 = g$ , masa pustego wyprażonego do stałej masy tygla porcelanowego:  $m_2 =$  \_\_\_\_\_\_\_\_\_\_\_\_\_\_\_\_\_ g, masa tygla porcelanowego z wyprażonym osadem:  $m_3 = g$ .

$$
X(reakt.SiO2) = \frac{m_3 - m_2}{m_1} \cdot 100 = \cdots
$$

Obliczona zawartość reaktywnego  $SiO<sub>2</sub>$  wyrażona jest w %wag.

Zawartość reaktywnego Al<sub>2</sub>O<sub>3</sub> obliczyć ze wzoru:

masa próbki popiołu użytego do badania:  $m_1 =$  \_\_\_\_\_\_\_\_\_\_\_\_\_\_\_\_\_\_ g, całkowita objętość roztworu EDTA zużytego do miareczkowania jonów glinu:  $V =$  ml, miano roztworu EDTA, wyrażone w gramach tlenku glinu na 1 ml roztworu:  $K = \_ \_ \_ \, g/ml.$ 

$$
X(reakt. Al_2O_3) = \frac{V \cdot K}{m_1} \cdot 100 = \cdots
$$

Obliczona zawartość reaktywnego  $Al_2O_3$  wyrażona jest w %wag.

#### Instrukcja wykonawcza

# *Oznaczenie reaktywności popiołu lotnego z wykorzystaniem metody wytrzymałościowej zgodnie z normą PN-EN 450-1:2012*

Norma PN-EN 450-1:2009 przewiduje ocenę reaktywności popiołu lotnego poprzez porównanie wytrzymałości na ściskanie zaprawy normowej wykonanej z użyciem mieszaniny 75%wag. cementu porównawczego i 25%wag. badanego popiołu lotnego do wytrzymałości na ściskanie zaprawy normowej przygotowanej z użyciem 100% cementu porównawczego. Jako cementu porównawczego należy użyć cementu portlandzkiego CEM I 42,5R spełniającego wymagania tej normy.

W oparciu o wyniki oznaczeń wytrzymałości na ściskanie oblicza się tzw. wskaźnik pucolanowości popiołu lotnego, który definiowany jest jako stosunek w procentach wytrzymałości na ściskanie zaprawy cementowej zawierającej popiół lotny do wytrzymałości na ściskanie zaprawy cementowej bez dodatku popiołu lotnego.

Zgodnie z wymaganiami normy PN-EN 450-1:2012, wskaźnik pucolanowości popiołu lotnego określony po 28 dniach powinien wynosić co najmniej 75%, natomiast po 90 dniach – co najmniej 85%.

Dla każdej z badanych zapraw (czyli zaprawy z cementu portlandzkiego i z cementu zawierającego popiół lotny) należy przygotować po 6 beleczek o wymiarach 40 mm  $\times$  40 mm 160 mm zgodnie z procedurą normy PN-EN 196-1:2016. Trzy beleczki są przeznaczone do badań wytrzymałości po 28 dniach, a pozostałe trzy beleczki – do badań wytrzymałości po 90 dniach.

Zaprawa dla trzech beleczek składa się z  $(450\pm2)$  g cementu,  $(1350\pm5)$  g piasku normowego i  $(425\pm1)$  g wody (stosunek wodno-cementowy = 0,5).

### **Przygotowanie beleczek zapraw cementowych do badań wytrzymałości zgodnie z normą PN-EN 196-1:2016:**

- 1. Do misy mieszarki laboratoryjnej wlać wodę i wsypać cement, a następnie uruchomić mieszarkę z małą prędkością.
- 2. Po 30 sekundach zatrzymać mieszarkę, wsypać do misy piasek, a następnie mieszarkę nastawić na dużą prędkość i kontynuować mieszanie przez dalsze 30 sekund.
- 3. Zatrzymać mieszarkę na 1 minutę i 30 sekund: przez pierwsze 15 sekund zebrać za pomocą gumowego skrobaka zaprawę, która przykleiła się do ścianek i dna misy oraz przenieść ją na środek misy.

Studia stacjonarne – Chemia Budowlana – I stopień – IV Rok – semestr 7

- 4. Kontynuować mieszanie przez 60 sekund przy dużej prędkości mieszania.
- 5. Pobrać z misy mieszarki jedną lub więcej porcji zaprawy i ułożyć pierwszą z dwóch warstw w każdej przegródce trójdzielnej formy (zaprawę równomiernie rozprowadzić łopatką w każdej z przegród).
- 6. Pierwszą warstwę zaprawy zagęścić 60 wstrząsami, a następnie nałożyć drugą warstwę zaprawy, rozprowadzić ją łopatką i zagęścić za pomocą dalszych 60 wstrząsów.
- 7. Formę odnieść ostrożnie z wstrząsarki i niezwłocznie usunąć nadmiar zaprawy za pomocą prostej metalowej linijki zgarniającej, którą należy trzymać prostopadle i powoli przesuwać ruchem tnącym jeden raz w każdym kierunku.
- 8. Powierzchnię beleczek w formie wygładzić tą samą linijką.
- 9. Formę z zaprawą szczelnie przykryć gładką płytką szklaną (może to być również płytka metalowa lub z innego nieprzepuszczalnego materiału).
- 10. Przykrytą formę umieścić natychmiast w dużym pojemniku na poziomym podłożu tak, aby wilgotne powietrze miało swobodny dostęp z każdej ze strony formy (form nie należy umieszczać jedna na drugiej).

### **Rozformowanie i przechowywanie beleczek zapraw cementowych do momentu badania zgodnie z normą PN-EN 196-1:2016:**

- a. Beleczki do badań wytrzymałości rozformować po upływie 20 do 24 godzin od ich przygotowania.
- b. Po rozformowaniu beleczki niezwłocznie umieścić pionowo lub poziomo w wodzie o temperaturze (20±1)°C w pojemniku, pamiętając, aby woda miała swobodny dostęp do wszystkich ich powierzchni (najlepiej umieścić beleczki na ruszcie).
- c. Beleczki przeznaczone do badań wyjąć z wody najwcześniej na 15 minut przed przeprowadzeniem badania wytrzymałości, usuwając jakikolwiek osad znajdujący się na ich powierzchni.

### **Określenie wytrzymałości ściskanie zapraw cementowych zgodnie z normą PN-EN 196- 1:2016:**

- 1. Wytrzymałość na ściskanie określić na sześciu połówkach beleczek złamanych podczas badania wytrzymałości na zginanie.
- 2. Wynikiem badań jest wartość średnia z sześciu oznaczeń wytrzymałości na połówkach beleczek, podana z dokładnością do jednego miejsca po przecinku.

Studia stacjonarne – Chemia Budowlana – I stopień – IV Rok – semestr 7

#### **Określenie wskaźników pucolanowości popiołu lotnego zgodnie z normą PN-EN 450- 1:2012:**

Wartość wskaźników pucolanowości (WP) obliczyć ze wzoru:

$$
WP(28,90\;dni)=\frac{W_{\text{\'{s}r2(28,90\;dni)}}}{W_{\text{\'{s}r1(28,90\;dni)}}}\cdot 100
$$

gdzie:

- WP(28, 90 dni) wskaźnik pucolanowości badanego popiołu lotnego określony po danym czasie badania, %,
- Wśr2(28, 90 dni) wytrzymałość na ściskanie zaprawy normowej wykonanej z użyciem mieszaniny 75%wag. cementu porównawczego i 25%wag. badanego popiołu lotnego po danym czasie badania, MPa,
- Wśr1(28, 90 dni) wytrzymałość na ściskanie zaprawy normowej przygotowanej z użyciem 100% cementu porównawczego, MPa.

# **Wyniki oznaczeń wskaźnika pucolanowości popiołu lotnego po 28 dniach zgodnie z normą PN-EN 450-1:2012:**

Wytrzymałość na ściskanie po 28 dniach

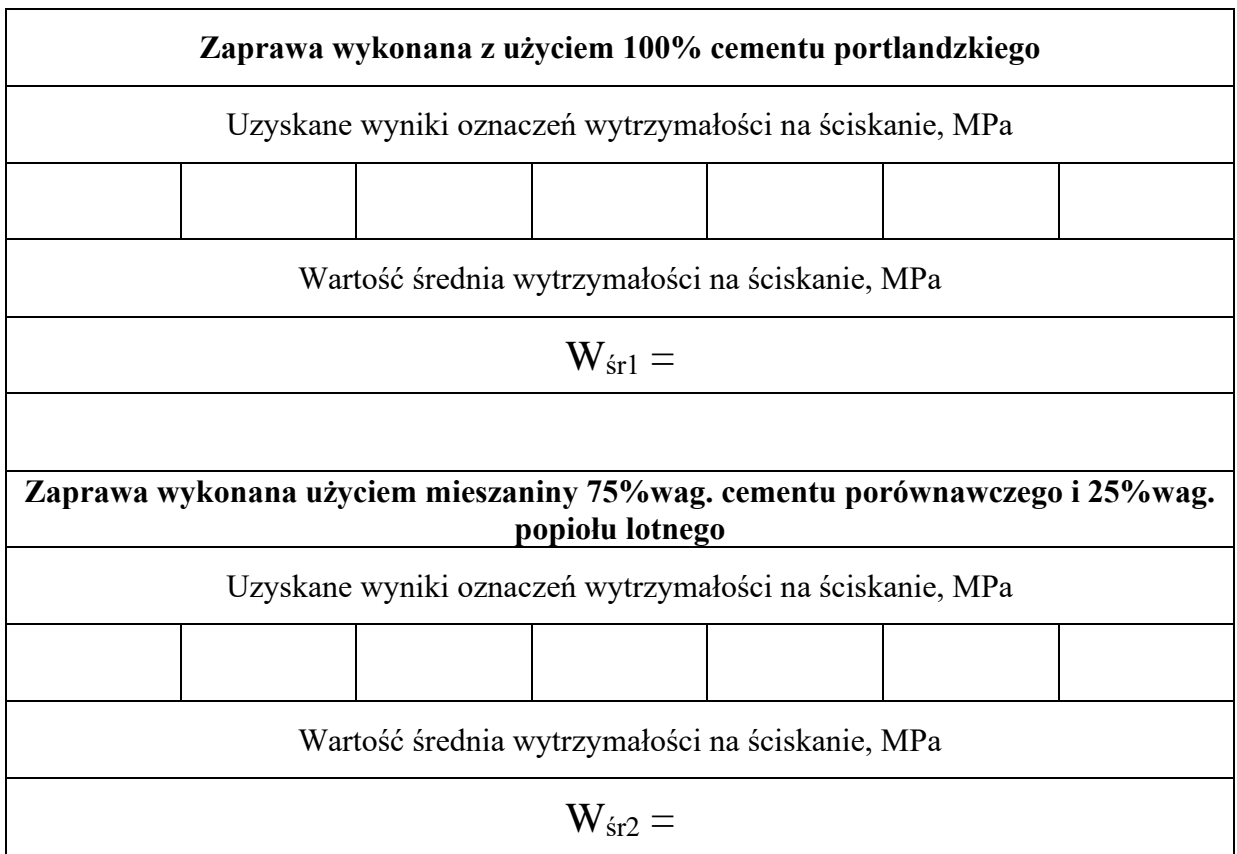

**Wskaźnik pucolanowości (WP) popiołu po 28 dniach:**

$$
WP(28dni) = \frac{W_{\text{sr2}}}{W_{\text{sr1}}} \cdot 100 = \cdots
$$

# **Wyniki oznaczeń wskaźnika pucolanowości popiołu lotnego po 90 dniach zgodnie z normą PN-EN 450-1:2012:**

Wytrzymałość na ściskanie po 90 dniach

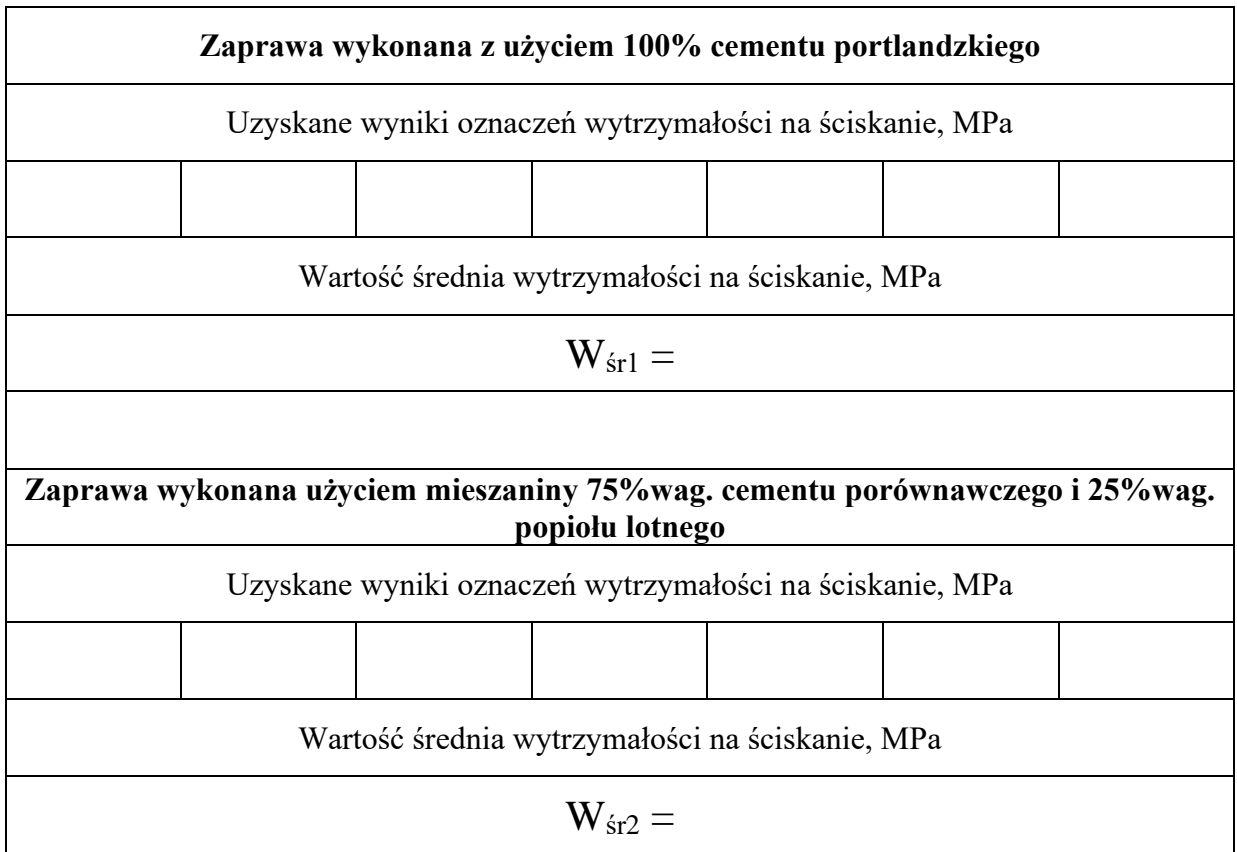

**Wskaźnik pucolanowości (WP) popiołu po 90 dniach:**

$$
WP(90dni) = \frac{W_{\text{sr2}}}{W_{\text{sr1}}} \cdot 100 = \cdots
$$

### Instrukcja wykonawcza

# *Oznaczenie reaktywności popiołu lotnego z wykorzystaniem przyspieszonej metody wytrzymałościowej – tzw. metody Fratiniego*

W metodzie Fratiniego ocenę reaktywności popiołu lotnego przeprowadza się poprzez porównanie wytrzymałości na ściskanie zaprawy normowej wykonanej z użyciem cementu zawierającego 30-50%wag. popiołu lotnego do wytrzymałości na ściskanie zaprawy normowej przygotowanej z użyciem 100% cementu porównawczego. Jako cementu porównawczego należy użyć cementu portlandzkiego CEM I 42,5R spełniającego wymagania tej normy.

Metoda ta oparta jest na różnej szybkości twardnienia cementu portlandzkiego CEM I i cementu z dodatkiem badanego popiołu lotnego w temperaturze 50°C.

W metodzie Fratiniego dla każdej z badanych zapraw należy przygotować po 6 beleczek o wymiarach 40 mm  $\times$  40 mm  $\times$  160 mm zgodnie z procedurą normy PN-EN 196-1:2016.

Zaprawa dla trzech beleczek składa się z  $(450±2)$  g cementu,  $(1350±5)$  g piasku normowego i  $(425\pm1)$  g wody (stosunek wodno-cementowy = 0,5).

### **Przygotowanie beleczek zapraw cementowych do badań wytrzymałości zgodnie z normą PN-EN 196-1:2016:**

- 1. Do misy mieszarki laboratoryjnej wlać wodę i wsypać cement, a następnie uruchomić mieszarkę z małą prędkością.
- 2. Po 30 sekundach zatrzymać mieszarkę, wsypać do misy piasek, a następnie mieszarkę nastawić na dużą prędkość i kontynuować mieszanie przez dalsze 30 sekund.
- 3. Zatrzymać mieszarkę na 1 minutę i 30 sekund: przez pierwsze 15 sekund zebrać za pomocą gumowego skrobaka zaprawę, która przykleiła się do ścianek i dna misy oraz przenieść ją na środek misy.
- 4. Kontynuować mieszanie przez 60 sekund przy dużej prędkości mieszania.
- 5. Pobrać z misy mieszarki jedną lub więcej porcji zaprawy i ułożyć pierwszą z dwóch warstw w każdej przegródce trójdzielnej formy (zaprawę należy równomiernie rozprowadzić łopatką).
- 6. Pierwszą warstwę zaprawy zagęścić 60 wstrząsami, a następnie nałożyć drugą warstwę zaprawy, rozprowadzić ją łopatką i zagęścić za pomocą dalszych 60 wstrząsów.
- 7. Formę odnieść ostrożnie z wstrząsarki, niezwłocznie usunąć nadmiar zaprawy za pomocą prostej metalowej linijki zgarniającej, a następnie wygładzić powierzchnię beleczek tą samą linijką.

Studia stacjonarne – Chemia Budowlana – I stopień – IV Rok – semestr 7

- 8. Formę z zaprawą szczelnie przykryć gładką płytką szklaną (może to być również płytka metalowa lub z innego nieprzepuszczalnego materiału).
- 9. Przykrytą formę umieścić natychmiast w dużym pojemniku na poziomym podłożu tak, aby wilgotne powietrze miało swobodny dostęp z każdej ze strony formy (form nie należy umieszczać jedna na drugiej).

### **Rozformowanie i przechowywanie beleczek zapraw cementowych do momentu badania:**

- 1. Beleczki do badań rozformować po upływie 20 do 24 godzin od ich przygotowania.
- 2. Po rozformowaniu beleczki niezwłocznie umieścić pionowo lub poziomo w wodzie o temperaturze  $(20\pm1)$ <sup>o</sup>C w pojemniku, pamiętając, aby woda miała swobodny dostęp do wszystkich ich powierzchni (najlepiej umieścić beleczki na ruszcie).
- 3. Po 48 godzinach trzy beleczki zaprawy przenieść do pojemnika z wodą o temperaturze (50 $\pm$ 1)°C, natomiast pozostałe trzy beleczki dalej przechowywać w temperaturze (20 $\pm$ 1)°C w pojemniku.
- 4. Po upływie 7 dni od momentu przygotowania zaprawy, przeprowadzić badania wytrzymałość wszystkich beleczek – zarówno tych przechowywanych przez 7 dni w temperaturze (20 $\pm$ 1)°C, jak i tych, które po 3 dniach przechowywania w temperaturze  $(20\pm1)$ <sup>o</sup>C zostały przeniesione na kolejne 4 dni do wody o w temperaturze (50 $\pm1$ )<sup>o</sup>C.

Beleczki przeznaczone do badań należy wyjąć z wody najwcześniej na 15 minut przed przeprowadzeniem badania, usuwając jakikolwiek osad na powierzchniach badanych.

Wytrzymałość na ściskanie określić na sześciu połówkach beleczek złamanych podczas badania wytrzymałości na zginanie.

Wynikiem badań jest wartość średnia z sześciu oznaczeń wytrzymałości na połówkach beleczek, podana z dokładnością do jednego miejsca po przecinku.

# **Wyniki oznaczeń wytrzymałości na ściskanie zaprawy cementowej z cementu portlandzkiego zgodnie z metodą Fratiniego:**

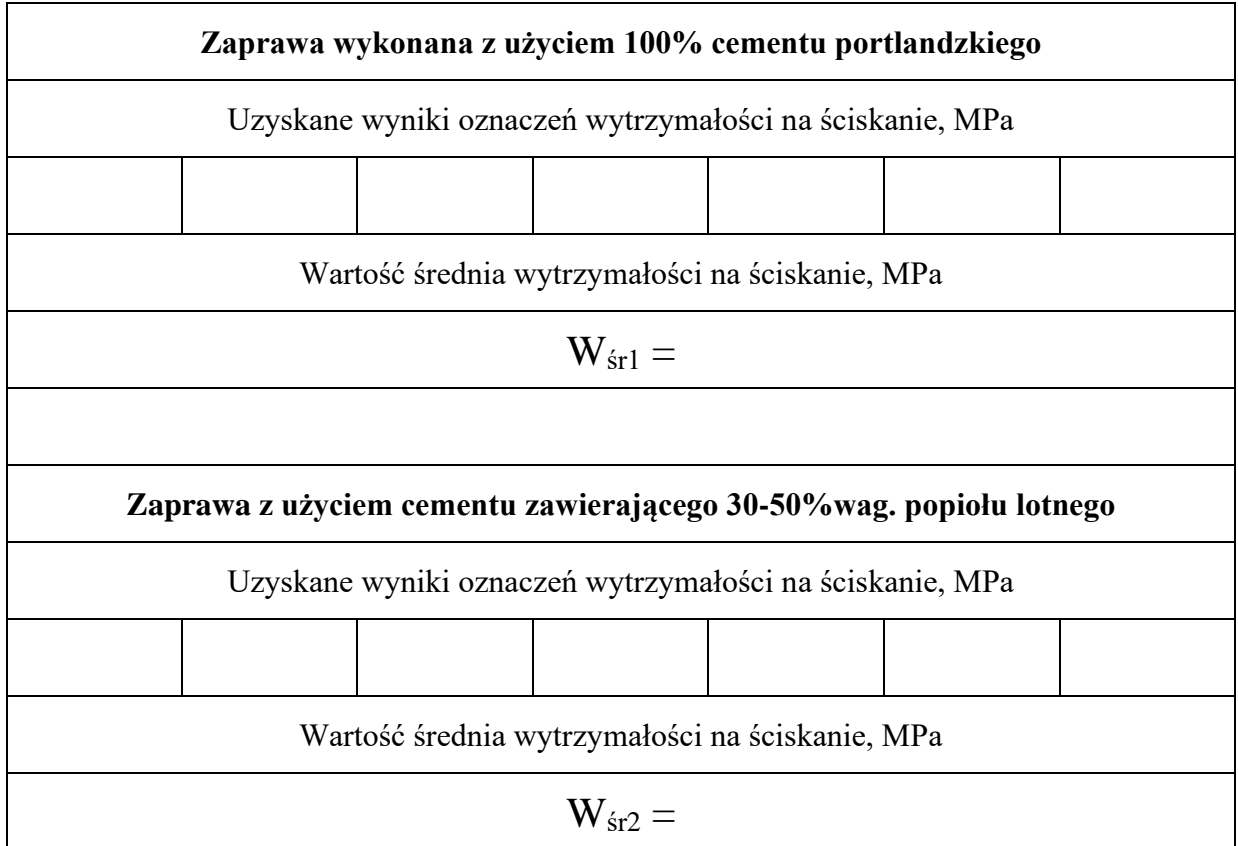

Wytrzymałość zapraw przechowywanych przez 7 dni w wodzie o temperaturze (20±1)°C:

# **Wyniki oznaczeń wytrzymałości na ściskanie zaprawy cementowej z cementu portlandzkiego zgodnie z metodą Fratiniego:**

Wytrzymałość zapraw, które po 3 dniach przechowywania w temperaturze (20±1)°C zostały przeniesione na kolejne 4 dni do wody o w temperaturze  $(50\pm 1)$ °C:

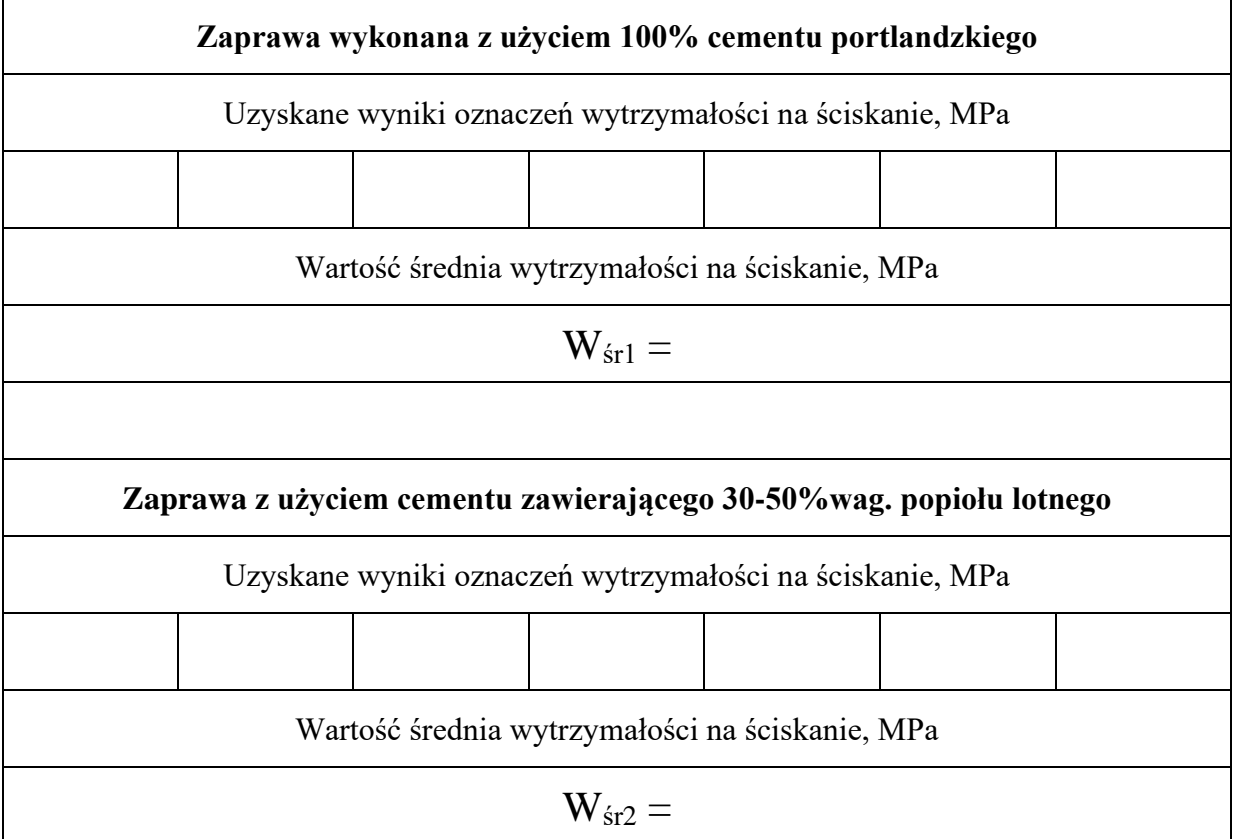

#### Instrukcja wykonawcza

# *Oznaczenie reaktywności popiołu lotnego zgodnie z metodą normową ASTM C593–06(2011)*

W metodzie tej ocena pucolanowości sprowadza się do oznaczenia wytrzymałości na ściskanie normowej mieszaniny wapna hydratyzowanego, popiołu lotnego i piasku normowego w ilości odpowiednio 180, 360 i 1480 g. Ilość wody niezbędnej do przygotowania zaprawy określa się w oparciu o badanie rozpływu zaprawy zgodnie z normą ASTM C109/C109M-12.

Przygotowaną zaprawę przenosi się do dwóch form trójdzielnych do kostek sześciennych o przekroju  $5 \times 5 \times 5$  cm. Kostki w formach przechowuje się przez 7 dni w atmosferze wilgoci w temperaturze (54±2)°C, a następnie, po ochłodzeniu do temperatury pokojowej, kostki rozformowuje się. Trzy kostki przeznacza się do badania wytrzymałości na ściskanie, natomiast pozostałe trzy kostki przechowuje się przez kolejne 21 dni w atmosferze wilgoci w temperaturze  $(23\pm 2)$ °C, a następnie bada wytrzymałości na ściskanie tych kostek.

Zgodnie z normą ASTM C593-06, badana pucolana wykazuje dobre właściwości pucolanowe, gdy końcowa wytrzymałość na ściskanie zaprawy wapienno-popiołowej wynosi co najmniej 4,1 MPa.

### **Określanie konsystencji normowej zaprawy wapienno-popiołowej zgodnie z normą ASTM C109/C109M-12:**

- 1. Do misy mieszarki laboratoryjnej wlać wodę i wsypać mieszaninę wapna hydratyzowanego (180 g), popiołu lotnego (360 g) i całość mieszać z małą prędkością.
- 2. Po 30 sekundach wsypać piasek (1480 g) i kontynuować mieszanie przez 30 sekund przy dużej prędkości mieszania.
- 3. Zatrzymać mieszarkę na 1 min i 30 sekund i w czasie pierwszych 15 sekund zebrać za pomocą gumowego skrobaka zaprawę, która przykleiła się do ścianek i dna misy oraz przenieść ją na środek misy i ponownie kontynuować mieszanie przez 1 minutę przy dużej prędkości mieszania.
- 4. Po zakończeniu mieszania, pobrać z misy mieszarki zaprawę, przenieść ją do formy w kształcie ściętego stożka znajdującej się na płycie szklanej stolika do badań rozpływu i ubić zaprawę za pomocą ubijaka.
- 5. Po 10 sekundach od ubijania, podnieść formę pionowo do góry, a następnie próbkę zaprawy poddać 25 wstrząsom przez obrót korbą w ciągu 15 sekund. Bezpośrednio po wstrząsach zmierzyć dwie prostopadłe do siebie średnice rozpływu zaprawy.

Zgodnie z normą ASTM C109/C109M, zaprawa wapienno-popiołowa ma konsystencję plastyczną, jeżeli średnia średnica rozpływu zaprawy wynosi 110 ± 5 mm. Jeżeli rozpływ jest mniejszy lub większy od wymaganego, należy ponownie przeprowadzić oznaczenie, zwiększając lub zmniejszając ilość wprowadzonej wody. Proces ten należy powtarzać, aż do osiągnięcia wymaganego rozpływu.

### **Przygotowanie kostek zapraw wapienno-popiołowych do badań wytrzymałości na ściskanie zgodnie z normą ASTM C593–06(2011):**

- 1. Do misy mieszarki laboratoryjnej wlać wodę (taką ilość jaka została oznaczona metodą stolika rozpływu zgodnie z normą ASTM C109/C109M), wapna hydratyzowanego (180 g), popiołu lotnego (360 g) i całość mieszać z małą prędkością.
- 2. Po 30 sekundach wsypać piasek (1480 g) i kontynuować mieszanie przez 30 sekund przy dużej prędkości mieszania.
- 3. Zatrzymać mieszarkę na 1 min i 30 sekund i w czasie pierwszych 15 sekund zebrać za pomocą gumowego skrobaka zaprawę, która przykleiła się do ścianek i dna misy oraz przenieść ją na środek misy i ponownie kontynuować mieszanie przez 1 minutę przy dużej prędkości mieszania.
- 4. Po zakończeniu mieszania pobrać bezpośrednio z misy mieszarki porcję zaprawy i ułożyć pierwszą z dwóch warstw zaprawy w każdej przegródce trójdzielnej formy. (zaprawę równomiernie rozprowadzić łopatką w każdej z przegród).
- 5. Pierwszą warstwę zaprawy zagęścić 32 wstrząsami w ciągu 10 sekund, obracając za każdym razem formę o 90°. Następnie nałożyć drugą warstwę zaprawy, rozprowadzić ją łopatką i zagęścić za pomocą dalszych 32 wstrząsów w czterech cyklach, obracając za każdym razem forme o 90°.
- 6. Formę odnieść ostrożnie z wstrząsarki i niezwłocznie usunąć nadmiar zaprawy za pomocą prostej metalowej linijki zgarniającej, którą należy trzymać prostopadle i powoli przesuwać ruchem tnącym jeden raz w każdym kierunku.
- 7. Powierzchnię beleczek w formie wygładzić tą samą linijką.
- 8. Formę z zaprawą przechować przez 7 dni w atmosferze wilgoci w temperaturze (54±2)°C, a następnie, po ochłodzeniu do temperatury pokojowej, kostki rozformować
- 9. Rozformowane kostki przechowywać przez kolejne 21 dni w atmosferze wilgoci w temperaturze  $(23\pm2)$ <sup>o</sup>C.

Wytrzymałość na ściskanie określić na trzech kostkach. Wynikiem badań jest wartość średnia z trzech oznaczeń wytrzymałości, podana z dokładnością do jednego miejsca po przecinku.

# **Wyniki oznaczeń wytrzymałości na ściskanie zaprawy wapienno-popiołowej zgodnie z metodą normową ASTM C593–06(2011):**

Wytrzymałość zaprawy mierzona na kostkach sześciennych, które po 7 dniach przechowywania w formie w temperaturze  $(54\pm2)$ °C została rozformowane:

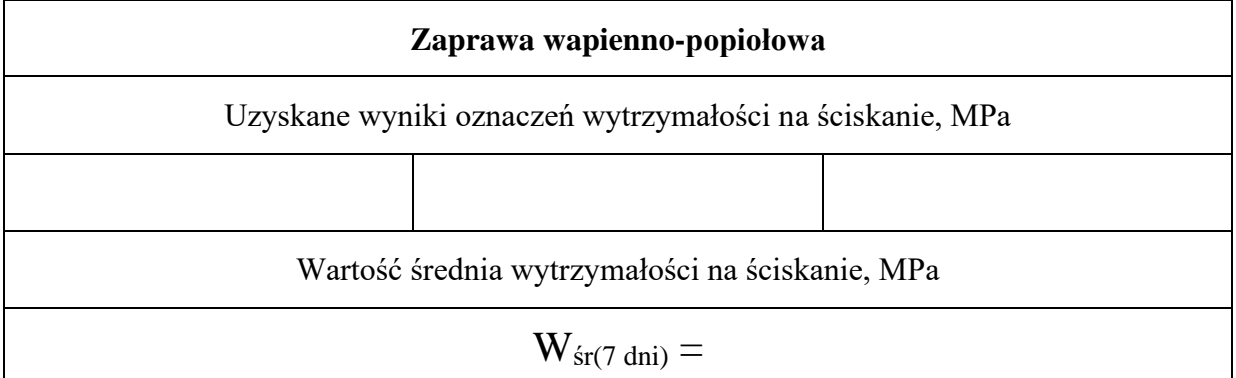

Wytrzymałość zaprawy mierzona na kostkach sześciennych, które po 7 dniach przechowywania w formie w temperaturze  $(54\pm2)$ °C były przechowywane przez kolejne 21 dni w atmosferze wilgoci w temperaturze  $(23\pm 2)$ °C:

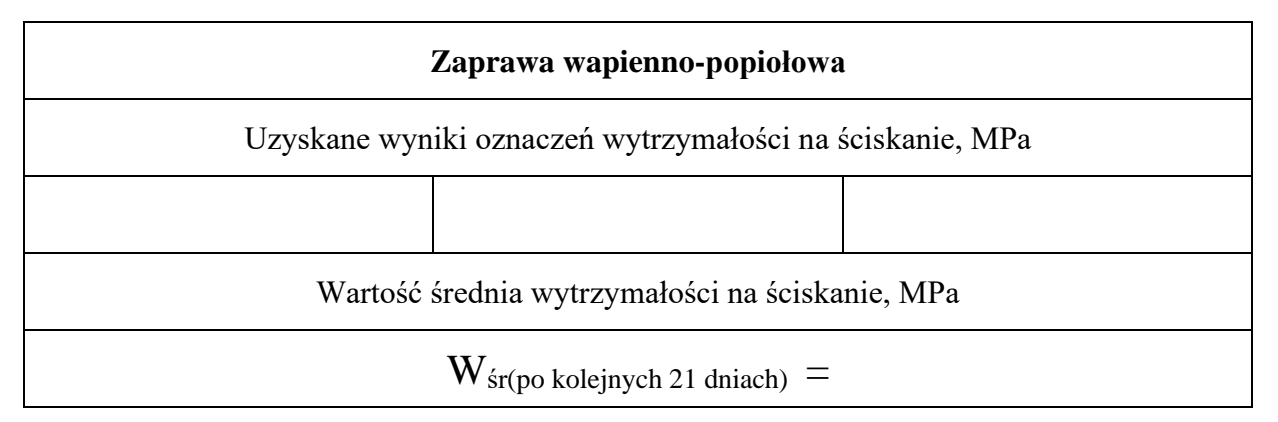